1 function [dmdt] = Asita(t,m) 2

3 dmdt(1)= -((15/500)\*m(1))+ ((5/1000)\*m(2))+1;

4 dmdt(2)= ((15/500)\*m(1))-((18/1000)\*m(2))+ ((3/400)\*m(3));

5 dmdt(3)= ((13/1000)\*m(2))-((13/400)\*m(3));

6

7 dmdt=dmdt';

8 end

- commandwindow
- clear
- clc

```
4 close all
```

```
5 width= [0:1:1200];
```
- initial=[0 0 0];
- [t,Q]= ode45(@Asita,width,initial);
- figure(1)
- subplot(3,1,1)
- 10 plot(t,Q(:,1),'go-')
- xlabel('Time (min)')
- ylabel('Volume(litres)')
- legend('Tank 1', 'Location', 'South')
- grid on
- axis tight
- title('Figure 1:Dynamic Responses of the Tanks')
- subplot(3,1,2)
- 18  $plot(t, Q(:, 2), 'b^*--')$
- xlabel('Time (min)')
- ylabel('Volume(litres)')
- 21 legend('Tank 2', 'Location', 'South')
- grid on
- axis tight
- subplot(3,1,3)
- 25 plot(t,Q(:,3),'r+--')
- xlabel('Time(min)')
- ylabel('Volume (litres)')
- legend('Tank 3', 'Location', 'South' )
- grid on
- axis tight

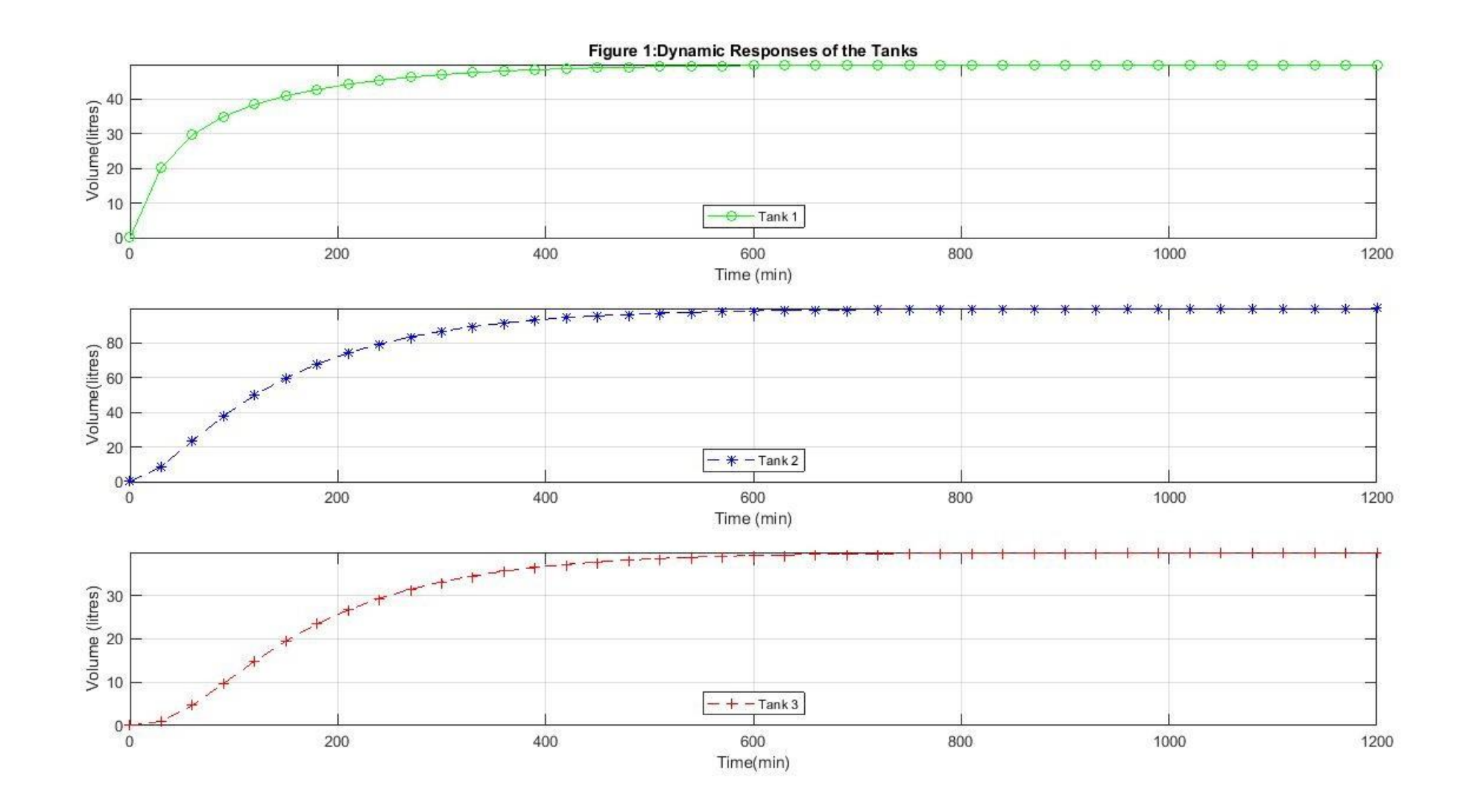